# **PTC<sup>®</sup> Live Global**

# **CUST 307 - Unwrapping PTC Windchill Packages**

**Kar Dehal** Senior PTC Windchill Business Analyst

June 10<sup>th</sup> 2015

About iRobot

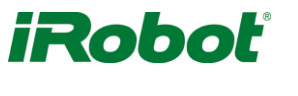

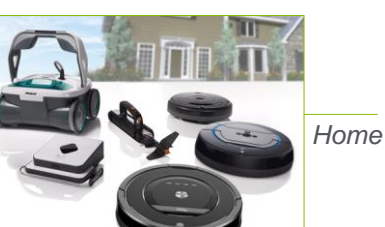

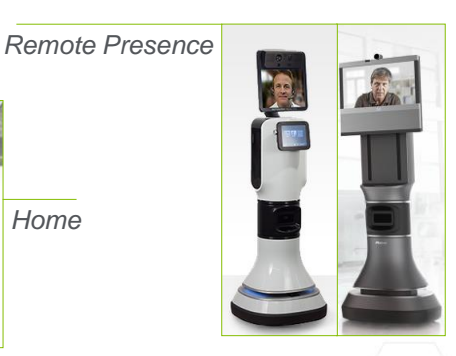

*Defense & Security*

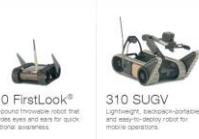

 $ckRc$ 

510 Pa

**PTC<sup>®</sup> Live**<br>Global

# About iRobot

### Additional information

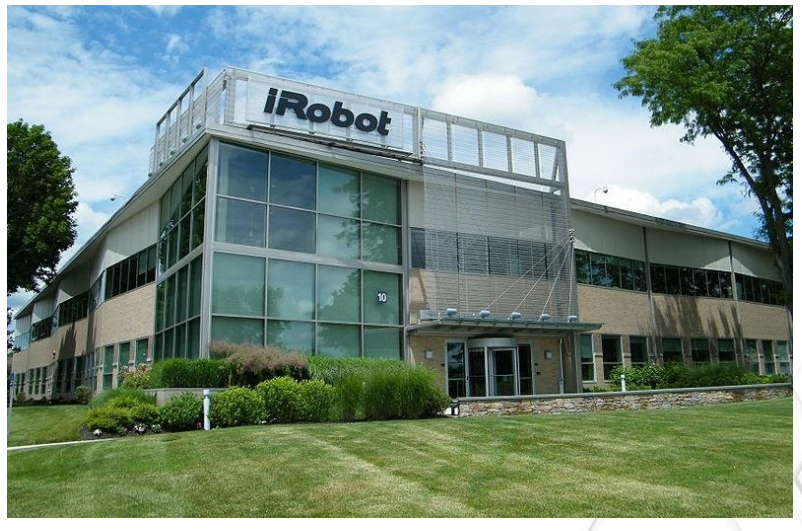

- Headquarters: Bedford, Mass.
- Locations: California, United Kingdom, China, Hong Kong
- 530+ Employees Total
- 560M 2014 Revenue
- PTC Windchill users: 500 licensed users, 30% are engineers, and supported by a staff of 3.

# What are Packages?

- Basic:
	- Packages are objects introduced in PTC Windchill 9.1 to help deliver information to people outside of PTC Windchill
	- Similar to baselines or managed collections but can gather up related data and export them as a .zip file

### • Advanced:

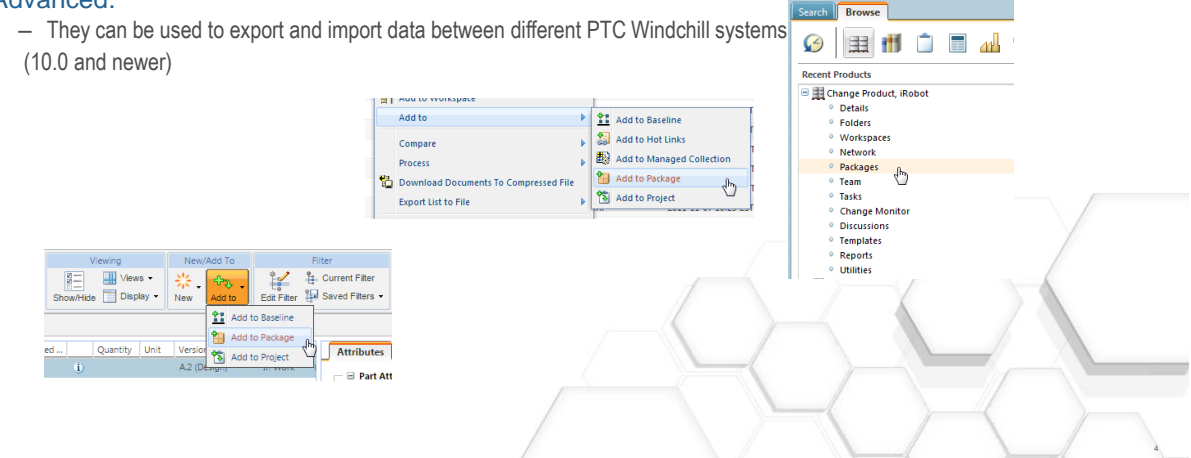

**PTC**<sup>\*</sup> Live Global

# After Implementing Packages

The benefits of rolling out packages at iRobot

- All users can generate packages
- Packages are not limited to single BOMs
- Can easily review the data that was sent out
- All the processing happens server-side
- Within 30 minutes we could have a .zip that's ready for quoting

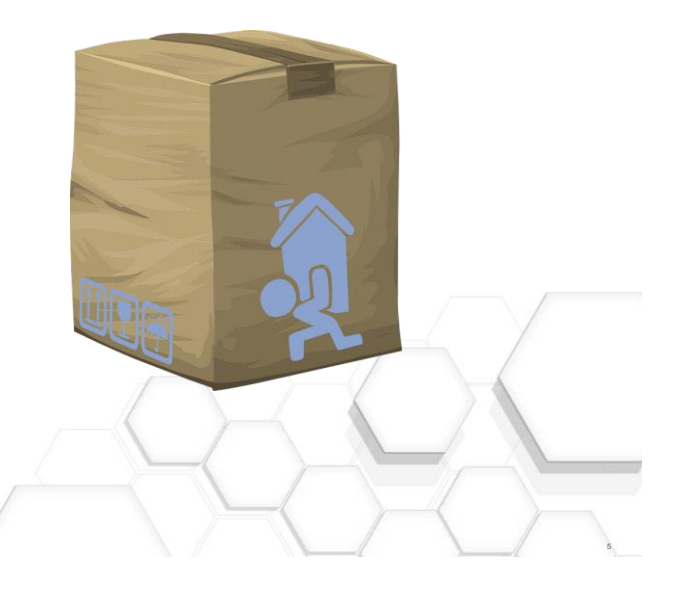

# What's in the package

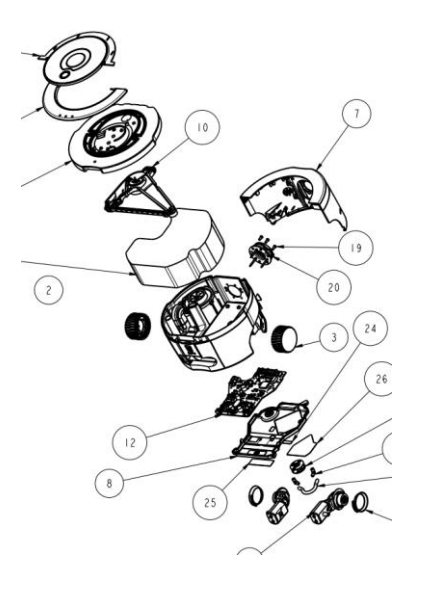

### • Content

- Native drawings and models
- Electrical FAB archives
- associated WTDocuments

### • Published Data

- PTC CreoView representations
- Extracted PDF drawings (customization)
- Published STEP models (will be live soon)

### • BOMs

- HTML BOM (out of the box)
- CSV BOM (customization)

# The old process

### 3 Steps

- Getting the engineering data
	- Creating baseline
	- Export baseline
- Building a BOM
	- Copy tables
	- Paste into excel
	- Merge and format
- Interrogating the data
	- Load assemblies
	- Inventory PDFs
	- Delete extra

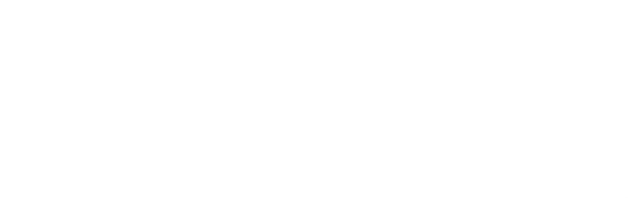

# Benefits of the old process

• Better than the alternatives

- Workspace export
- Manual downloading document content
- Batch printing the drawings
- File-backup from PTC Creo
- BOM will all the key data
- Satisfied our manufacturers

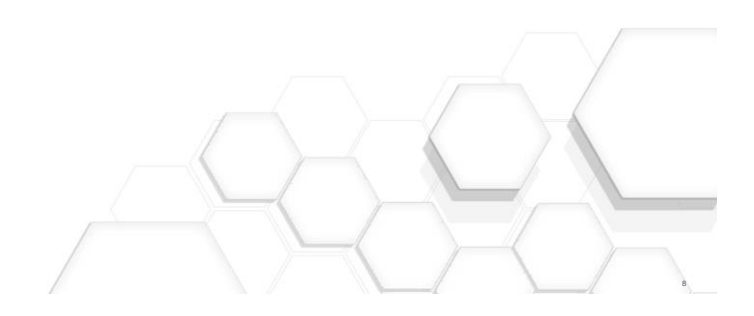

 $\circ$ 

 $\breve{\mathbf{v}}$ ♦

**PTC<sup>®</sup> Live**<br>Global

# Drawbacks of the old process

### • Needed add-ons, macros, and scripts

### • Export regularly failed

- Java applet needed an uninterrupted connection
- Processing could take hours
- Required extensive permissions
- Unclear what was exporting

### • Expert engineers were needed

- Objects/associations were fixed as issues were found
- The next export would find new issues
- Time consuming (2 weeks per quote)

# Implementing a new process

### Project Mindset

- Focus on saving time
- Everything else was nice to have

### Technical Mindset

- Determine how much of the old process could be replaced with PTC Windchill packages
- Use configurations as much as possible
- Use customizations if justified

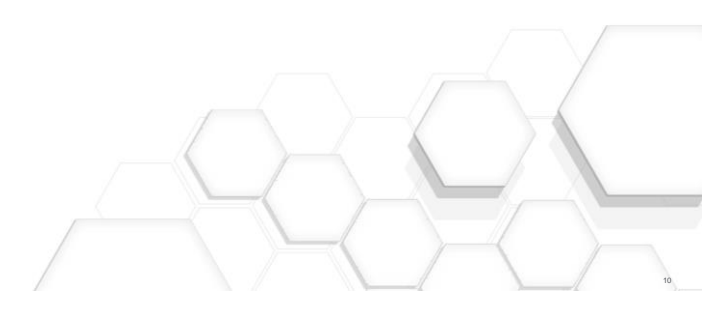

**PTC**<sup>\*</sup> Live Global

- Allow for someone without detailed knowledge of the product to create a PTC Windchill package
- Give engineers the ability to interrogate structures for correctness in PTC Windchill prior to exporting
- Automatically extract drawings PDFs from the PTC CreoView viewables
- Automatically generate and include BOMs in the package

# Steps taken - Configuration

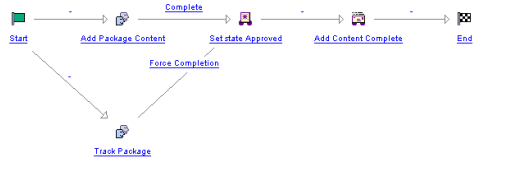

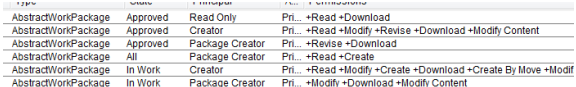

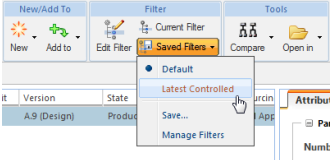

#### • Workflow

- Streamlined the package workflow
- Optional approval

### • Permissions

- Allow all iRobot users to create packages
	- Consolidated the permissions and roles
- Lock and Revise actions limited to specific states

### • Configurations

- Organization preferences
	- Default collector options
- Created saved filters on the structure page

12

### Steps taken - Customization

# **PTC<sup>®</sup> Live**<br>Global

### • PDF auto-extraction from PTC CreoView viewables

- Could not rely on partners having PTC CreoView installed
- End users preferred PDFs
- Removed the need for additional scripts

### • BOM logic and generation

- Customization will find all the top level objects
- Then generate CSV BOMs

### • Data Integrity Checks

- Created additional structure table columns
- PTC Windchill will run specific logic checks
- Engineers can find and fix issues early

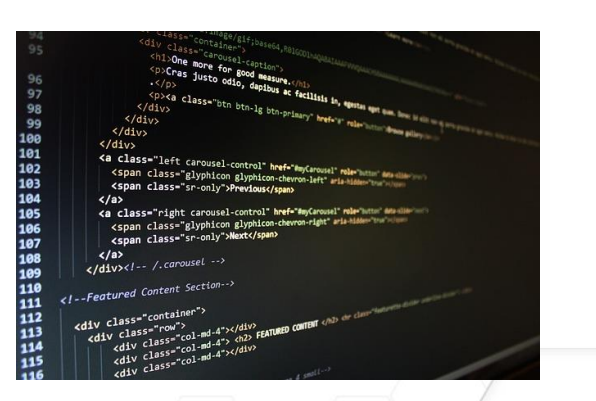

# Steps taken - Customization

- Associations
	- WTParts have associated EPMDocs or WTDocs
	- MCAD parts or assemblies have related drawings
- Metadata
	- Revision between the EPMDoc and WTPart match
	- Number between the EPMDoc and WTPart match
	- EPMDoc filename contains the WTPart
	- EPMDoc and WTPart are in the same context

### • Related Objects

- Children are at least as mature as the parent
- User has access to the WTPart and its related objects
- Drawings have published viewables
- AML/AVL is in an approved state

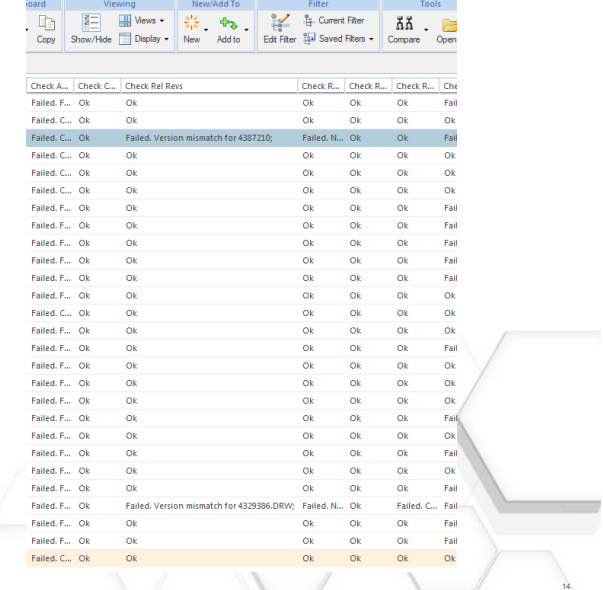

#### **PTC**<sup>\*</sup> Live Global

13

## The new process

### Condensed Procedure

- Find the structure you want to export
	- Select all
	- Show related cad/docs
	- Switch to saved filter: latest controlled
	- Add to package, create new/use existing, leave all setting as default

### • Manage the package

- Navigate to the new package
- Start the approval route, select approvers if desired
- Once approved, select lock

### • Create the delivery

- Create a new delivery
- Zip package for delivery
- Wait for email notification

### Desired Procedure

### • Find the structure you want to export

- Select the top level wtpart
- Add to package, create new/use existing, chose saved filter, then click ok

### • Manage the package

- (workflow gets launched automatically), user gets task to add optional approvers
- Once Approved, workflow will automatically:
	- Lock
	- Create new delivery
	- Zip package for delivery
- User waits for email notification

# Next Steps on the Journey

**PTC**<sup>\*</sup> Live Global

16

15

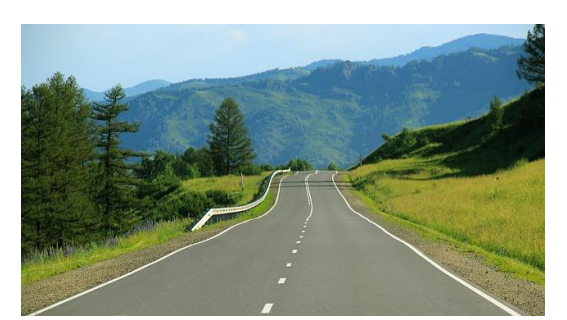

- Rollout Delta packages
- Create packages with Engineering Changes
- Integrate baselines to use with the BOM Compare
- Lock packages from the workflow
- Automatically create a default delivery

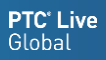

# **Wishlist**

### • Better configuration filter in the package collector

- Options can be preset/saved
- Allow users to chose the preset/saved filters during new package creation

### • Able to have different profile for the collector

- For 'ECN Packages' collect resulting objects, related parts, related epmdocument, etc
- For 'Quoting Packages' collect all parts, dependant epmdocument, related wtdocuments, published viewables, etc
- Ability to programmatically run one of the existing BOM Reports, use a preset table view, and then save the resulting file in the package

# Extended Wishlist

**PTC**<sup>\*</sup> Live Global

17

**PTC<sup>®</sup> Live**<br>Global

• Move the creation and storage of the zip file out of the delivery and put it into the package – Having the zip file reprocessed and saved for each delivery seems like a waste of time and space

### • Allow for specific objects to be excluded by attribute

– For example, I have some files that are part of a structure, but have an iba called 'package status' and its set to false. When I collect all the objects related to the structure, my files are automatically excluded

### • Enhance the interactive BOM

- Allow additional columns to be added
- Add additional views change baseline view, multilevel BOM with AML/AVL, etc

18

**PTC<sup>®</sup> Live**<br>Global

19

- Your feedback is valuable
- Don't miss out on the chance to provide your feedback
- Gain a chance to win an instant prize!
- Complete your session evaluation now

# **PTC<sup>®</sup> Live Global**

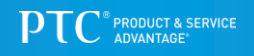